## Языки описания схем

 $mk.cs.msu.ru \rightarrow \text{Лекционные курсы} \rightarrow \text{Языки описания схем}$  $mk.cs.msu.ru \rightarrow \text{Лекционные курсы} \rightarrow \text{Языки описания схем}$ 

Блок 30

Как спроектировать операционный автомат Лектор:

Подымов Владислав Васильевич E-mail:

valdus@yandex.ru

ВМК МГУ, 2023/2024, осенний семестр

# Напоминание (пример, управляемый счётчик)

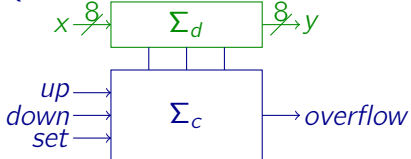

$$
y(1) = 0 \t\t\t\toverline{y(t)} = 0
$$
  
\n
$$
y(t+1) = \begin{cases} x(t), & \text{ecnu set}(t) = 1; \\ y(t) + 1, & \text{ecnu set}(t) = 0 \text{ u } up(t) = 1; \\ y(t) - 1, & \text{ecnu set}(t) = up(t) = 0 \text{ u } down(t) = 1 \\ y(t) & \text{unave} \end{cases}
$$

overflow $(t + 1) = 1 \Leftrightarrow$ при переходе от  $y(t)$  к  $y(t + 1)$  происходит арифметическое переполнение

На этом примере обсудим типовой способ разработки операционного автомата  $(\Sigma_d)$ 

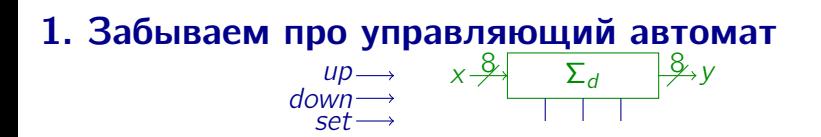

Забудем на время про

- I управляющий автомат и
- $\triangleright$  точную зависимость значения  $y(t + 1)$ от значений  $up(t)$ , down(t), set(t), overflow(t), и

попробуем реализовать операционный автомат,

отталкиваясь только от спектра выражений, задающих  $y(t + 1)$ 

Для этого зададимся таким вопросом:

Что в целом должна уметь делать схема с данными (x и, быть может, не только), чтобы всегда была возможность получить требуемые выходные данные (y )?

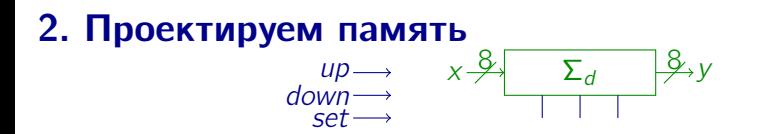

Определимся с основными ячейками памяти операционного автомата

Данные у неоднозначно определяются значениями на входах  $$ значит, их потребуется извлекать из регистров

Пойдём по простому пути:

 $y$  — состояние параллельного регистра  $(R)$ 

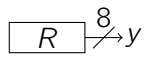

 $y(1) = 0$ , а значит,  $R$  — это регистром со сбросом

#### 3. Определяем вспомогательные подсхемы  $up \rightarrow x \rightarrow \overline{\Sigma_d} \overline{\Sigma_d}$ down set

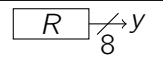

Для каждого способа преобразования данных

подумаем, что потребуется добавить в схему для этого преобразования Первый способ:  $y(t + 1) = y(t)$ 

Достаточно направить выход  $R$  на вход:

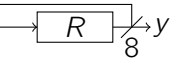

Второй способ:  $y(t + 1) = y(t) + 1$ 

Достаточно направить выход  $R$  на вход,

поставив посередине подходящую комбинационную схему:

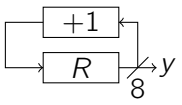

## 3. Определяем вспомогательные подсхемы  $\begin{array}{ccc}\nup & x & \rightarrow & \sum_{d} & \frac{\beta}{\beta} & y \\
down & \rightarrow & \sum_{d} & \frac{\beta}{\beta} & y\n\end{array}$

$$
\boxed{R} \rightarrow Y
$$

Третий способ:  $y(t + 1) = y(t) - 1$ 

Здесь всё то же самое, только комбинационная схема другая:

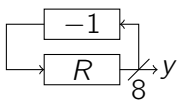

Четвёртый способ:  $y(t+1) = x(t)$ 

Достаточно направить  $x$  на вход  $R$ :

$$
x \xrightarrow{R} \xrightarrow{R} y
$$

### 4. Совмещаем вспомогательные подсхемы

Совместим получившиеся схемы, «визуально наложив» их друг на друга

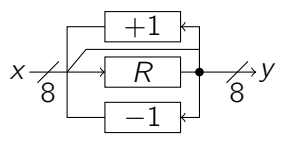

В схеме возникла точка конфликта пересылаемых данных, делающая схему некорректной: в одну точку (вход R) по задумке должно пересылаться несколько различных данных  $(x, y, y + 1, y - 1)$ 

Но эти данные должны пересылаться не одновременно: в каждый момент времени должно выбираться только одно из этих значений Типовой способ разрешения конфликта: добавим мультиплексор  $(\mu)$  в точку конфликта, и оставим выбор значений управляющему автомату

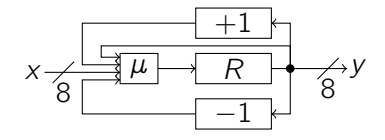

### Итог

Так обычно и разрабатывается операционный автомат:

- 1. Управляющий автомат откладывается в сторону
- 2. Приблизительно расставляются регистры данных
- 3. Реализуются все подсхемы преобразования данных
- 4. В точках конфликта расставляются мультиплексоры с добавлением соответствующих управляющих сигналов

#### Промежуточный итог для управляемого счётчика:

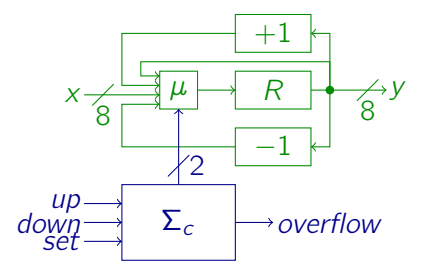